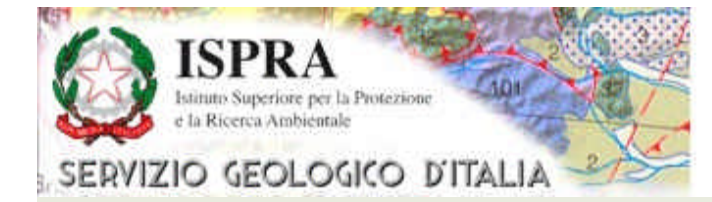

**Bologna 12 – 15 June 2012 Special Session INSPIRE**

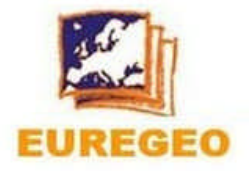

## **Data Conversion or a wrapper mediator? The Italian example of INSPIRE implementation**

**Carlo Cipolloni –** *Geological Survey of Italy – ISPRA Italian INSPIRE National Contact Point member*

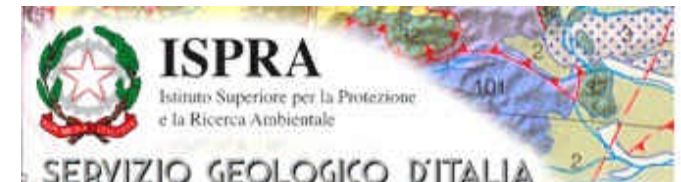

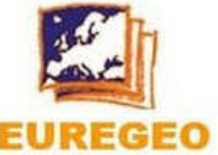

**Bologna 12 – 15 June 2012 Special Session INSPIRE**

## **ISPRA has carried out Data Specification**

**Test on:**

*Themes analyzed 10:* 

*1 theme Annex I,* 

*1 theme Annex II and* 

*8 themes Annex III*

*69 comments* 

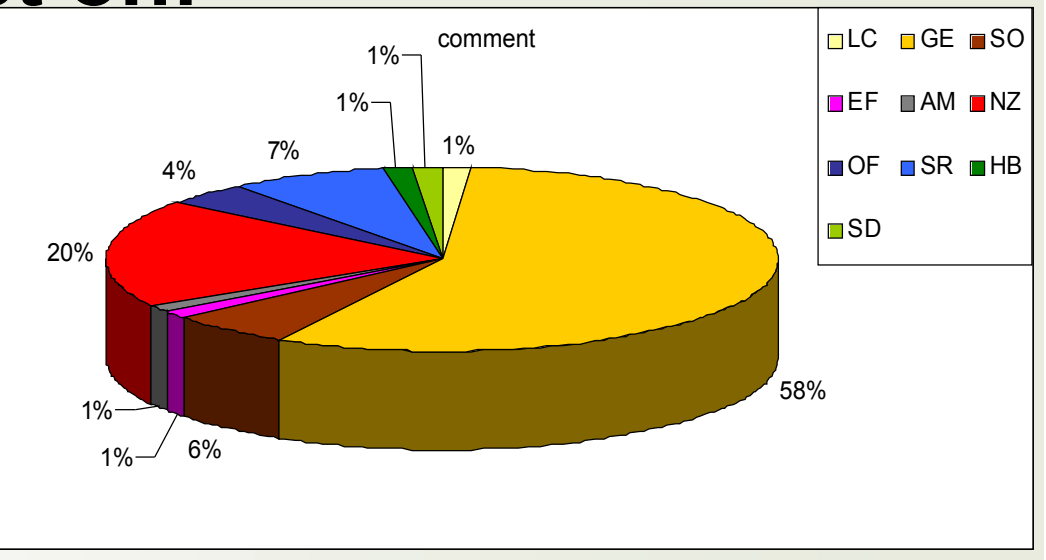

*Theme Data Model mapped 7 : (Geology, Habitat, Environmental monitoring Facilities, Natural risk zones, Area management/restriction, Oceanographic geographical features, Sea Regions)*

*Dataset & Service application with data just conformed:* 

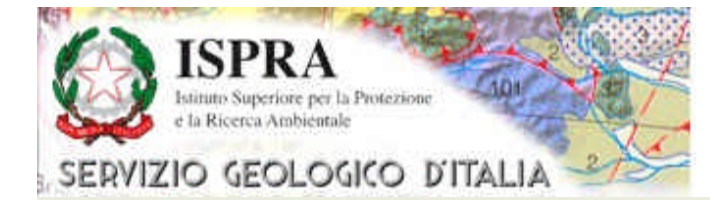

**Bologna 12 – 15 June 2012 Special Session INSPIRE**

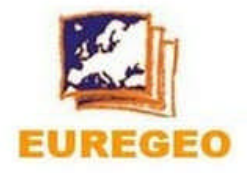

## **Major problems identify in the test**

*Most of the domain expert people haven't confidence with* 

#### *the data model and especially with UML:*

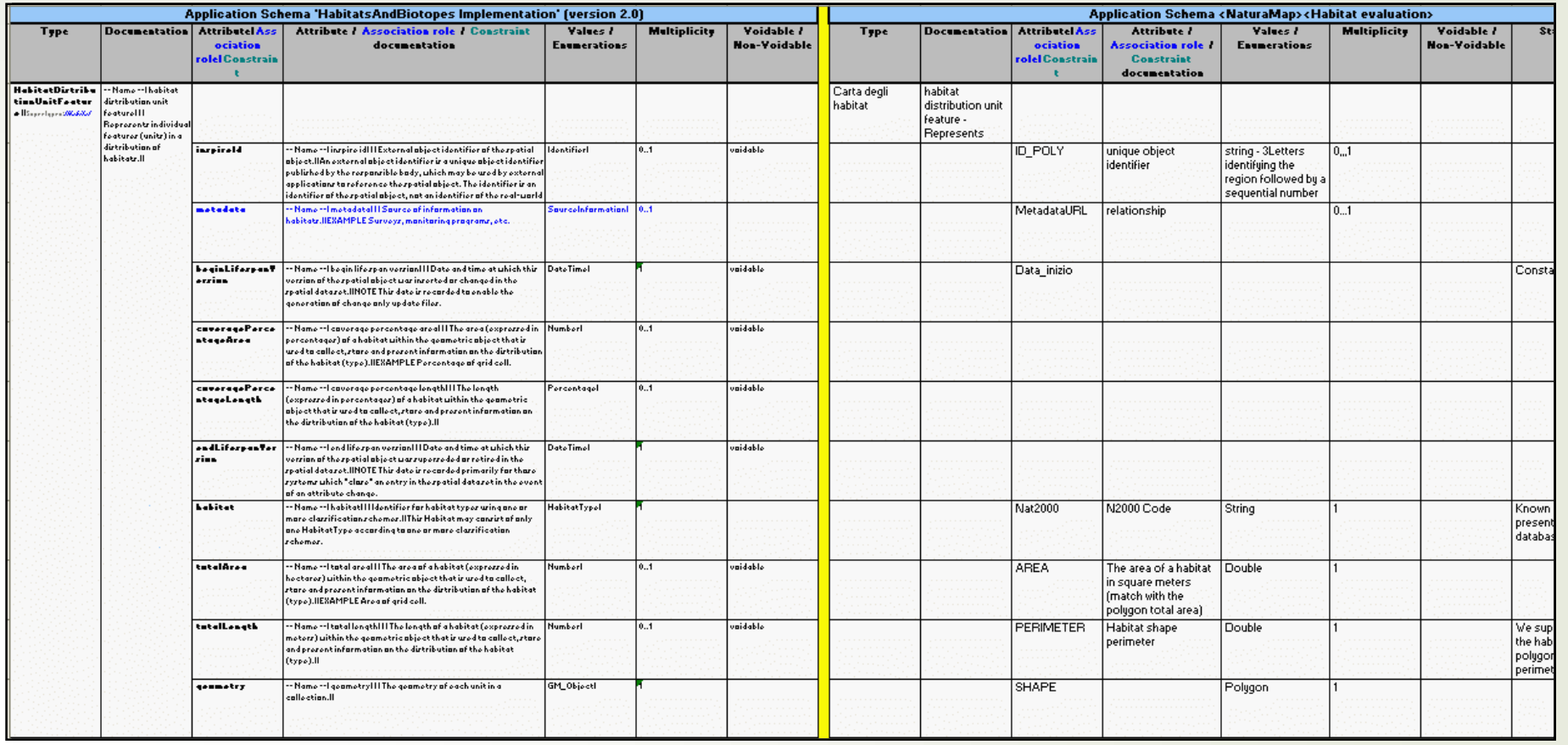

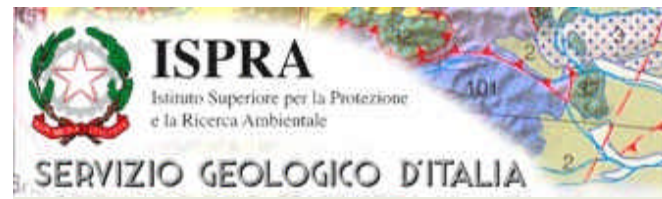

**Bologna 12 – 15 June 2012 Special Session INSPIRE**

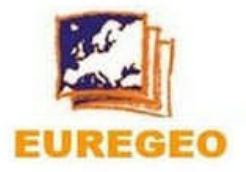

## **What is the impact of INSPIRE data model?** *Mainly on the correspondence between local and INSPIRE*

*attributes; but also a hard work to harmonize the terms to* 

*codelist or vocabularies.*

•**Most of information required in INSPIRE Data Model are aggregated in an unique attribute (i.e. lithology);** •**Some INSPIRE attribute aren't stored in our DB because represent a constant (i.e. data custodian all=MinSvEc);** •**Some local informations not find a correct allocation in the INSPIRE schema.**

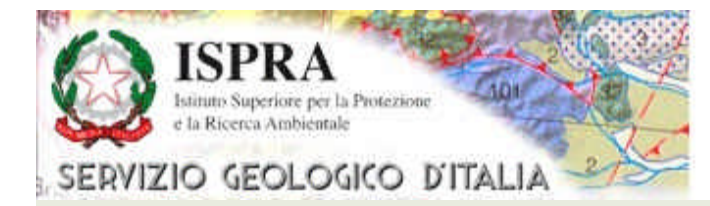

**Bologna 12 – 15 June 2012 Special Session INSPIRE**

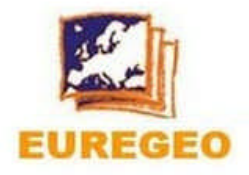

### Main question after and during the test of Data Specification model is:

### **All own database should be modify for**

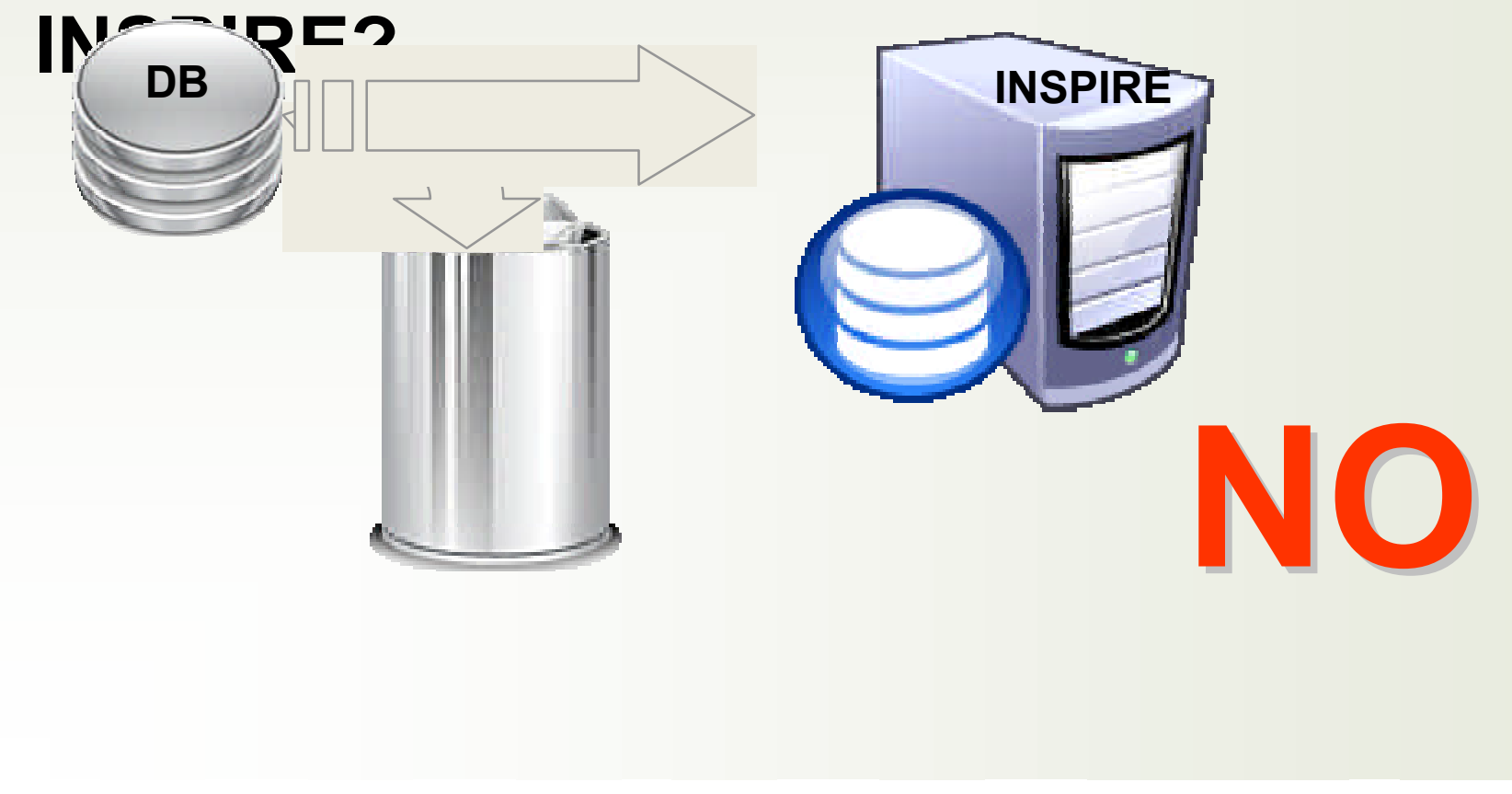

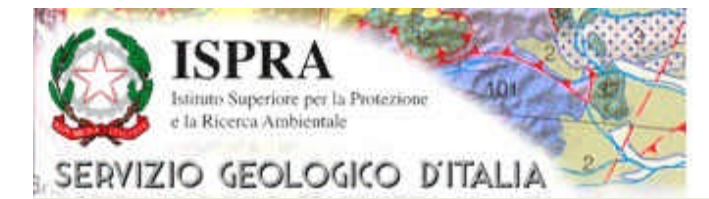

**Bologna 12 – 15 June 2012 Special Session INSPIRE**

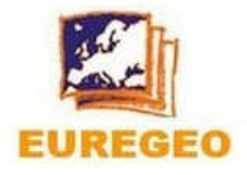

### **In great part of the case the database to match INSPIRE model should be modify in the information distribution; most**  of attribute are just present in **the dib** Data model

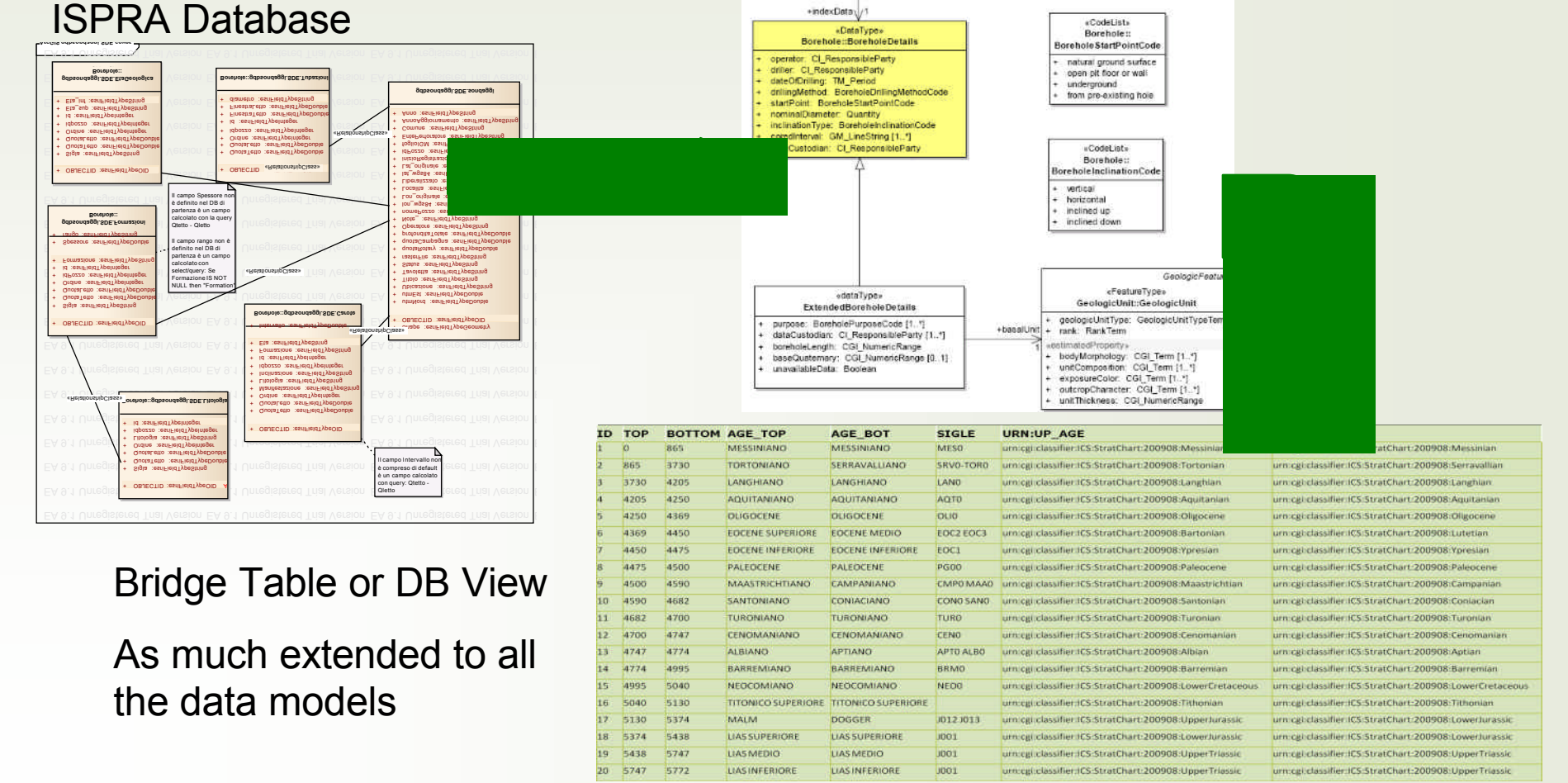

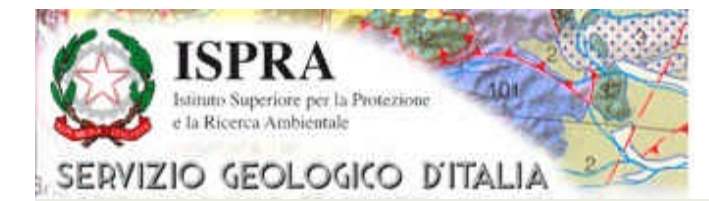

**Bologna 12 – 15 June 2012 Special Session INSPIRE**

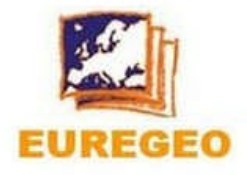

### We have use some specific software (Go Publisher) to transform the geologic database in INSPIRE to provide WFS and WMS in INSPIRE compatible format:

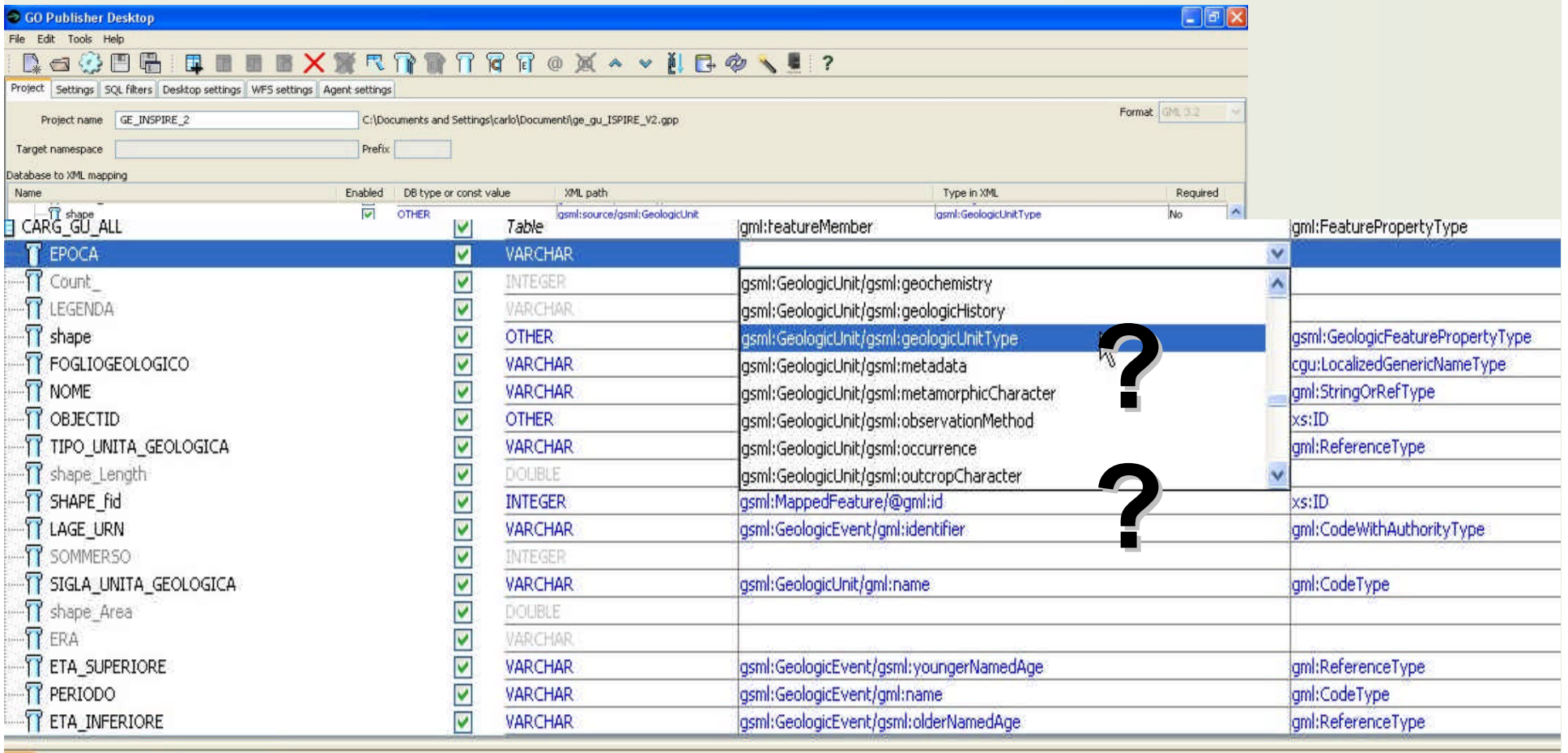

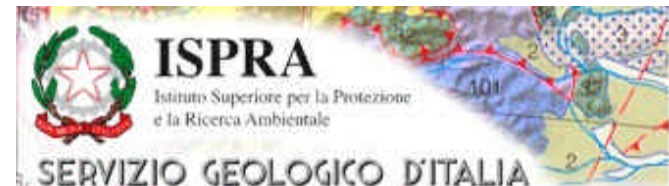

**Bologna 12 – 15 June 2012 Special Session INSPIRE**

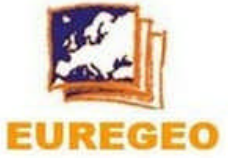

### Publish data in a INSPIRE format, but what it's If you need to publish data in more than one standard. happen? *WMS/WFS services I have to replicate the service many times. Schema transition software*

*Each service should be replicate x times as much is the standard to serve!*

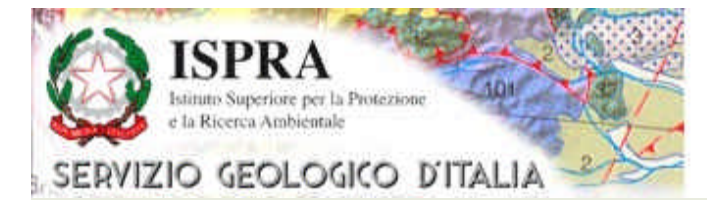

Bologna 12 - 15 June 2012 Special Session INSPIRE

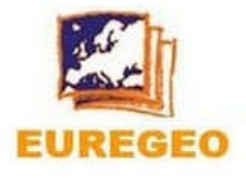

-<wfs:FeatureCollection xsi:schemaLocation="http://xmhs.geosciml.org/GeoSciML-Core/3.0 file:F:DataSpecification/TestInspire/INSPIRE\_GML\_application\_schemas\_v2.0.2/xsd/GeologyCore.xsd http://www.opengis.net/wfs/2.0 http://schemas.opengis.net/wfs/2.0/wfs.xsd http://www.opengis.net/gml http://schemas.opengis.net/gml/3.1.1/base/gml.xsd" timeStamp="2011-11-11T12:00:00" numberMatched="1" numberReturned="1">

+ <wfs:boundedBv></wfs:boundedBv>

 $\langle$ wfs:member>

- <gsml: MappedFeature ns1:id="isprasgi gmf 354">

+ <gsml:observationMethod></gsml:observationMethod>

- + <gsml:positionalAccuracy></gsml:positionalAccuracy>
- +<gsml:resolutionScale></gsml:resolutionScale>
- <gsml:samplingFrame ns1:type="simple"/>
- + <gsml: shape></gsml: shape>
- $-$ <gsml:specification>
	- <gsml: GeologicUnit ns1:id="isprasgil">
	- $-$  <ns1: description>

Mixed alluvional deposits due to alternation between fluvial and debris-flow process; maily composed by alternation of sand-gravel and clay. Partialy cemented.

- $\leq$ /nsl: description>
- <gsml:observationMethod>
- $-$  <CGI Term>
	- <qualifier xsi:nil="true" nilReason="missing"/>

<value xlink: href="http://resource.geosciml.org/classifier/cgi/featureobservationmethod/0014" xlink: title="Synthesis from multiple sources"/>

- </CGI Term>
- </gsml:observationMethod>
- <gsml:purpose>typicalNorm</gsml:purpose>
- <gsml:geologicHistory>
	- <gsml: GeologicEvent ns1:id="isprasgi.event.1">
		- <gsml:eventProcess xlink:href="http://resource.geosciml.org/classifier/cgi/eventprocess/0016" xlink:title="deposition"/>
		- <gsml:numericAgeDate xsi:nil="true" nilReason="missing"/>
		- <gsml:olderNamedAge xlink:href="urncgiclassifierICS:StratChart:200908:Holocene" xlink:title="Holocene"/>
		- <gsml:youngerNamedAge xlink:href="urn:cgiclassifierICS:StratChart.200908:Holocene" xlink:title="Holocene"/>
		- <gsml: eventEnvironment xsi:nil="true" nilReason="missing"/>
		- <gsml:incrementalDisplacement xsi:nil="true" nilReason="missing"/>

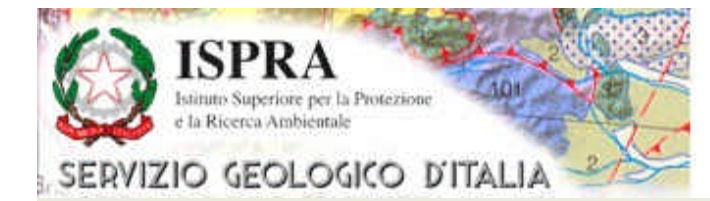

**Bologna 12 – 15 June 2012 Special Session INSPIRE**

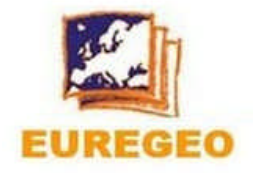

## **Technologies solutions?**

#### *There is another solution?*

### **YES**

*Re-build our database in INSPIRE conformant format.* 

### *Disadvantages:*

*Standard.*

- *High impact on the own system;*
- *Just one way to publish data – INSPIRE format, if not create a data model more extended;*
- •*Not flexible on the future modification;*

•*Maybe not conformant with the National and/or other* 

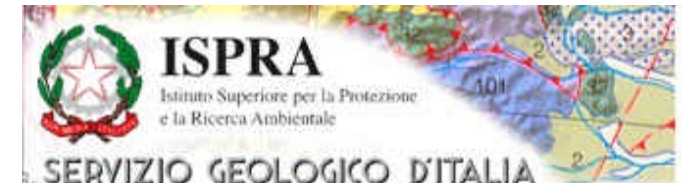

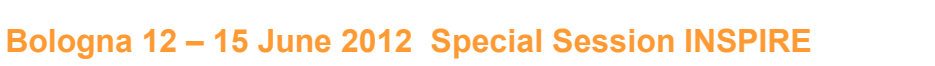

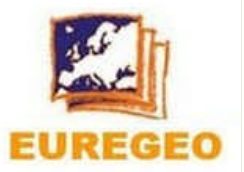

### **What it's happen if we use a wrapper solutions?**

*What it's a wrapper: it's a mediator uniform user interface that queries the integrated view of heterogeneous information sources in a global data model.*

*In this case the wrapper represent a mediator frontend JAVA Connector (Exows developed by BRGM) to map the local WFS/WMS that are including all of the INSPIRE information in: INSPIRE compliant services; OneGeology compliant services and in national or other kind of standard.*

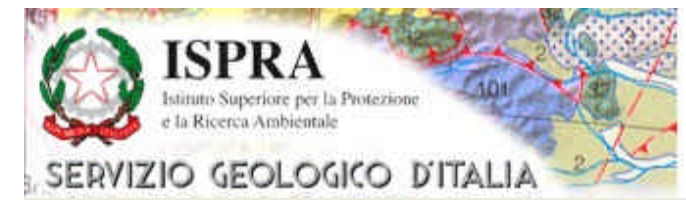

**Bologna 12 – 15 June 2012 Special Session INSPIRE**

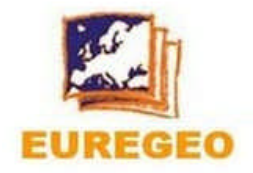

#### **Publish data in multiple formats**

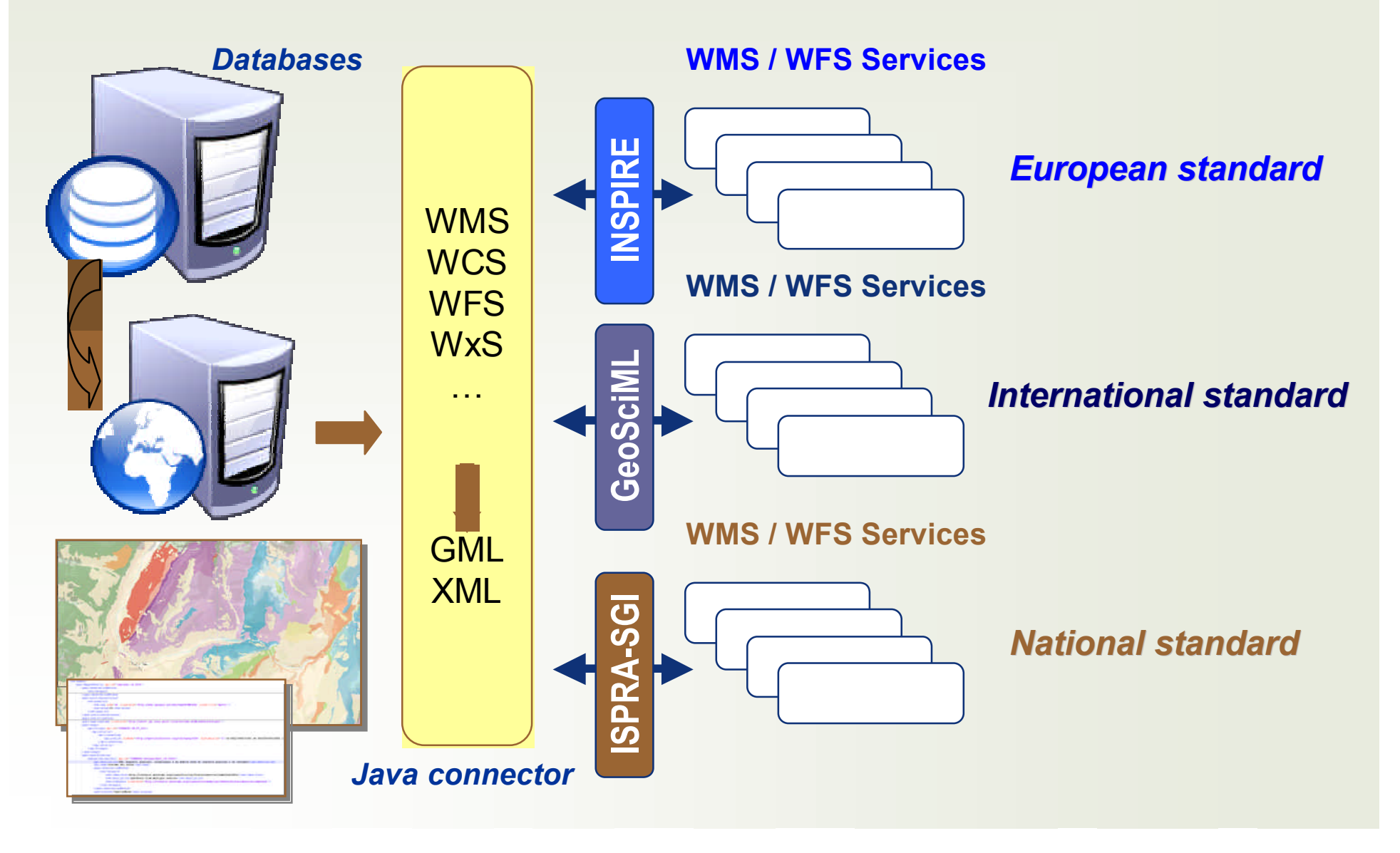

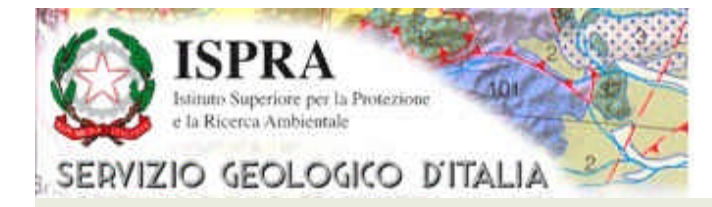

Bologna 12 - 15 June 2012 Special Session INSPIRE

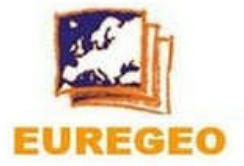

#### **INSPIRE TEST Data Specification Web Service**

Debug is disabled by eXows configuration

View the configuration file

**WMS** 

#### getCapabilities

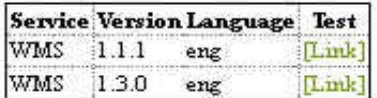

#### getMap

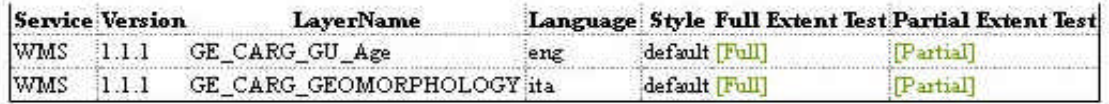

#### getFeatureInfo

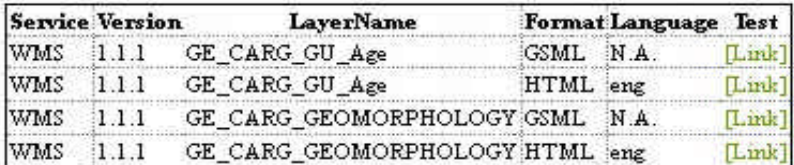

#### **WFS**

#### getCapabilities

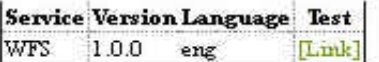

#### getFeature

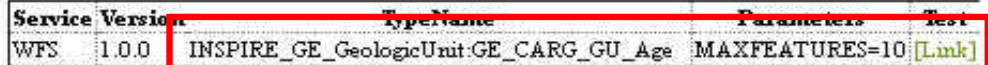

## **Exows** example for INSPIRE

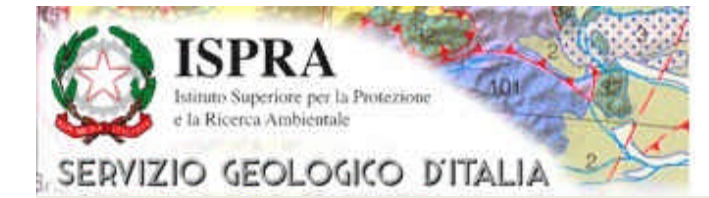

Bologna 12 - 15 June 2012 Special Session INSPIRE

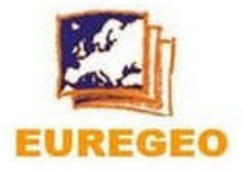

## Wfs response standard with INSPIRE

- <wfs:FeatureCollection xsi:schemaLocation="http://xmlns.geosciml.org/GeoSciML-Core/3.0 file:/F:/DataSpecification/TestInspire/INSPIRE GML application schemas v2.0.2/xsd/GeologyCore.xsd http://www.opengis.net/wfs/2.0 http://schemas.opengis.net/wfs/2.0/wfs.xsd http://www.opengis.net/gml http://schemas.opengis.net/gml/3.1.1/base/gml.xsd" timeStamp="2011-11-11T12:00:00"

numberMatched="1" numberReturned="1">

+<wfs:boundedBy></wfs:boundedBy>

- <wfs:member>

- <gsml: MannedFeature ns1:id="isprasgi.gmf.354">

+ <gsml: observationMethod> </gsml: observationMethod>

- +<gsml:positionalAccuracy></gsml:positionalAccuracy>
- +<gsml:resolutionScale></gsml:resolutionScale>

<gsml:samplingFrame nsl:tvpe="simple"/>

+<gsml:shape></gsml:shape>

#### $-$  <gsml: specification>

- <ge-core:NaturalGeomorphologicFeature ns1:id="isprasgi.gm.354">

- $-$ <gsml:observationMethod>
	- $<$ CGI Term>
		- <qualifier/>
		- <value/>

 $\leq$ /CGI Term>

- </gsml:observationMethod>
- <gsml:purpose>instance</gsml:purpose>
- $-$  <gsml: geologic History>
- <gsml: GeologicEvent ns1:id="isprasgi.history.gm. 354">
	- <gsml:eventProcess/>
	- <gsml:numericAgeDate xsi:nil="true" nilReason="missing"/>
	- <gsml:olderNamedAge xlink:href="umcgiclassifierICS:StratChart:200908:Holocene" xlink:title="Holocene"/>
	- <gsml:youngerNamedAge xlink:href="umcgiclassifierICS:StratChart:200908:Holocene" xlink:title="Holocene"/>
	- <gsml:eventEnvironment xsi:nil="true" nilReason="missing"/>
	- <gsml:incrementalDisplacement xsi:nil="true" nilReason="missing"/>
- </gsml: GeologicEvent>
- </gsml:geologicHistory>

```
- <ge core related Unit>
```
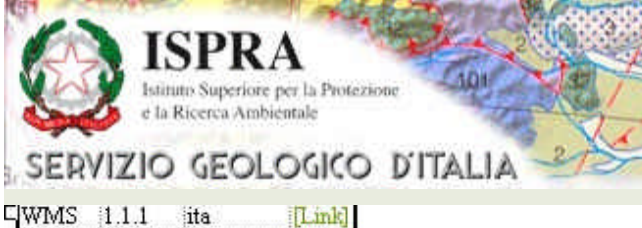

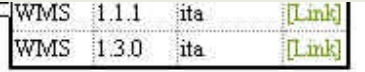

#### getMap

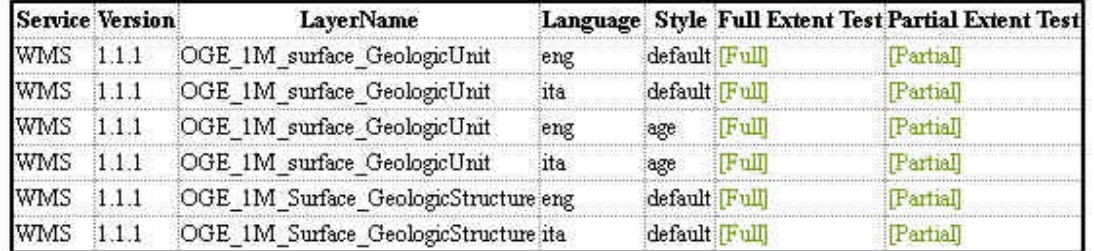

#### getFeatureInfo

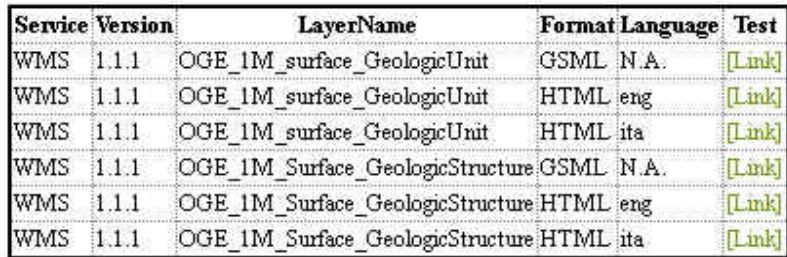

#### WFS

#### getCapabilities

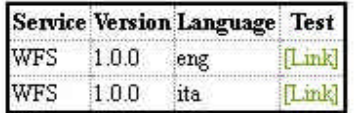

#### getFeature

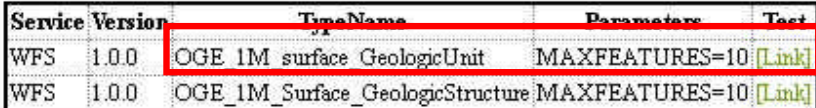

**7th EUropean congress on REgional GEOscientific cartography and Information systems**

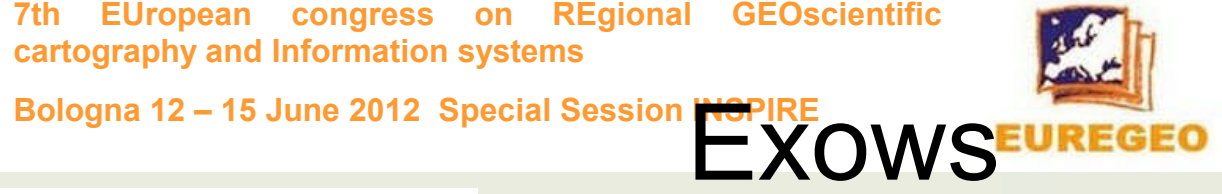

## example for OneGeology

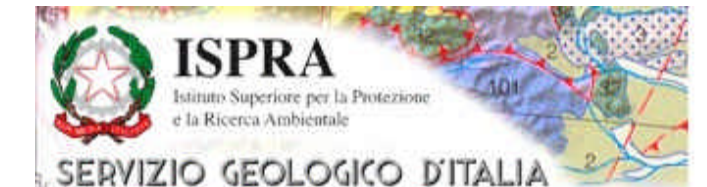

Bologna 12 - 15 June 2012 Special Session INSPIRE

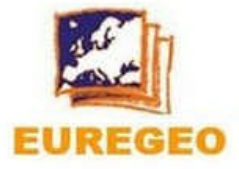

### Wfs response standard with OneGeology

- <wfs: FeatureCollection xsi: schemaLocation="http://www.opengis.net/wfs http://schemas.opengis.net/wfs/1.1.0/wfs.xsd http://www.opengis.net/gml http://schemas.opengis.net/gml/3.1.1/base/gml xsd urn cei:xmlns:CGI:GeoSciML:2.1 http://www.geosciml.org/geosciml/2.1/xsd/geosciml xsd http://www.opengis.net/om/1.0 http://schemas.opengis.net/om/1.0.0/om xsd http://www.opengis.net/sampling/1.0 http://schemas.opengis.net/sampling/1.0.0/sampling.xsd">

- <gml:featureMember>

- <gsml: MappedFeature gml:id="1">
	- + <gsml:observationMethod></gsml:observationMethod>
	- + <gsml:positionalAccuracy></gsml:positionalAccuracy>
	- <gsml:samplingFrame xlink:href="\$feature.getGmlValueFromGSMLxpath('gsmlMappedFeature/gsml:samplingFrame@xlink.href)"/>
	- <gsml: specification>
		- <gsml: Geologic Unit gml:id="1">
			- <gml:name>1</gml:name>
		- $-$  <gml: description>
			- Deltaic, alluvial and coastal plain deposits; aeolian deposits
		- $\leq$  /gml: description>
		- <gsml:geologicUnitType xlink:href="lithostratigraphic unit"/>
		- <gsml:observationMethod>
		- $-$ <gsml: CGI TermValue>
		- <gsml:value codeSpace="http://www.cgi-jugs.org/un">synthesis of multiple published descriptions</gsml:value>
		- </gsml:CGI TermValue>
		- </gsml:observationMethod>
		- <gsml:purpose>typicalNorm</gsml:purpose>
		- <gsml:preferredAge>
			- <gsml: GeologicEvent>
				- $-$  <gsml: eventAge>
				- $-$ <gsml: CGI TermRange>
					- $-$  <gsml:lower>
					- <gsml: CGI\_TermValue>
						- <gsml:value codeSpace="http://www.cgi-iugs.org/un">um.cgi.classifier.ICS:StratChart.200908:Holocene</gsml:value>
					- </gsml:CGI TermValue>
					- </gsml:lower>
					- $-$  <gsml:upper>

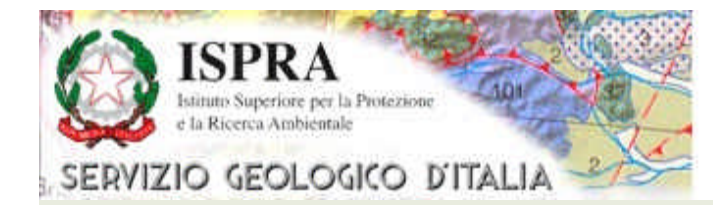

**Bologna 12 – 15 June 2012 Special Session INSPIRE**

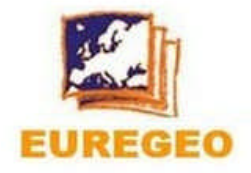

## **Remarks on data conversion solution**

### *Advantages:*

- *Not need to build more than one Database view*
- *Publish the data as INSPIRE format in a direct way without*

*framework (i.e. ArcGIS for INSPIRE tool or Snowflake)*

### *Disadvantages:*

• *Multiple management of the services (at least one for standard) - require more resources;*

• *Acquire new pieces of software – commercial and/or opensource*

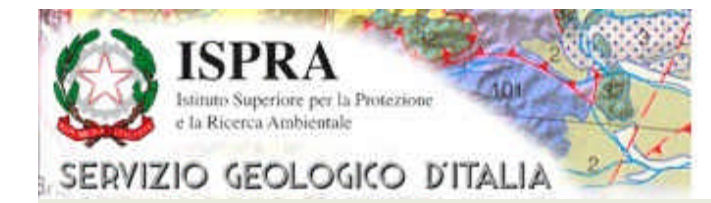

**Bologna 12 – 15 June 2012 Special Session INSPIRE**

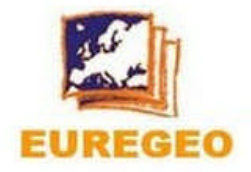

### **Remarks on wrapper solution**

### *Advantages:*

- *Not need to build a spoecific Database*
- •*Publish the data in multiple formats (INSPIRE, International,*

*National) using the connectors*

- •*Flexible to the future modification of the models;*
- •*Not need to modify the SDI architecture*

#### *Disadvantages:*

•*Need of a training course to configure the multiple connectors.*

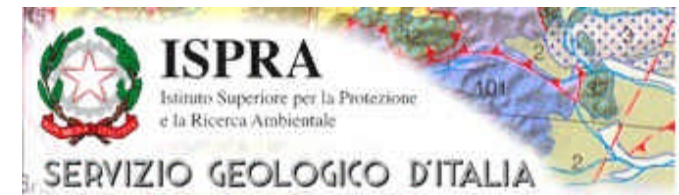

**Bologna 12 – 15 June 2012 Special Session INSPIRE**

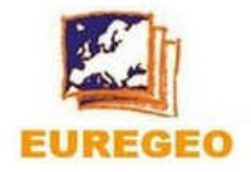

## **In the end is better data conversion or a wrapper mediator?**

## **???????**

# **Thank you for the attention! Please questions???**